## Урок-путешествие

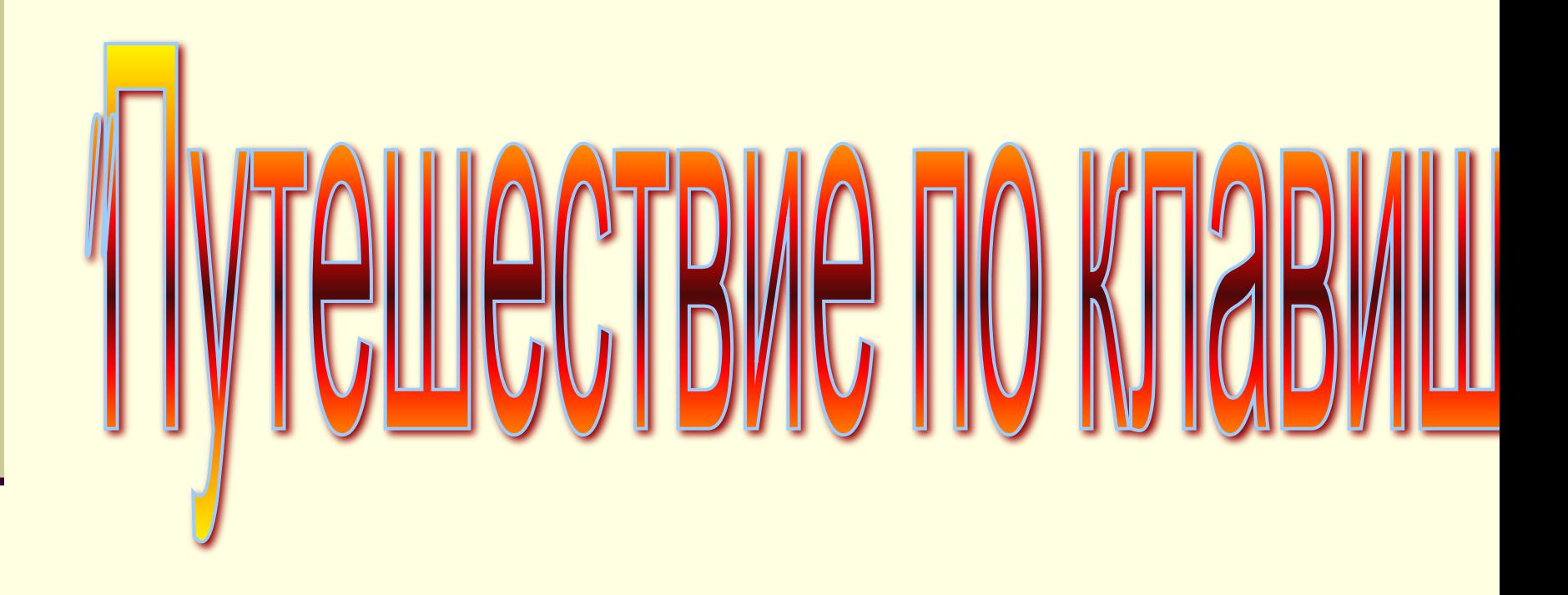

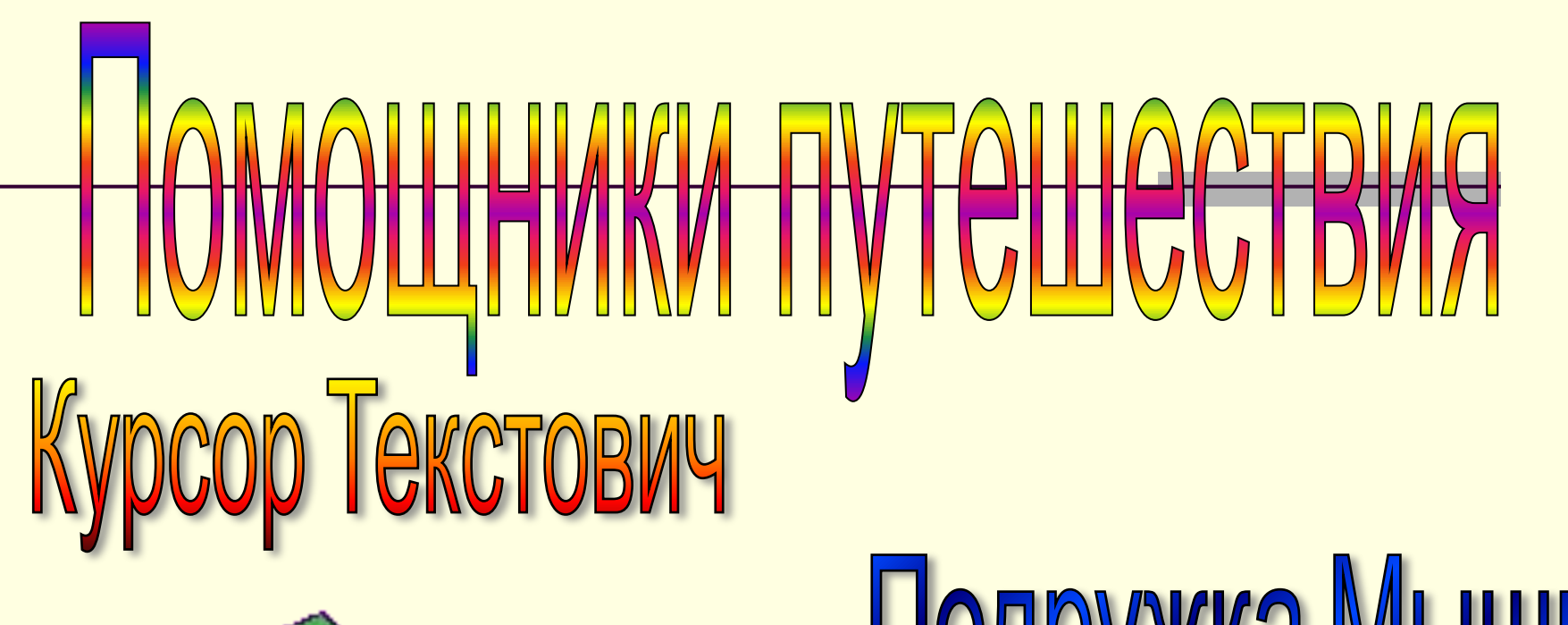

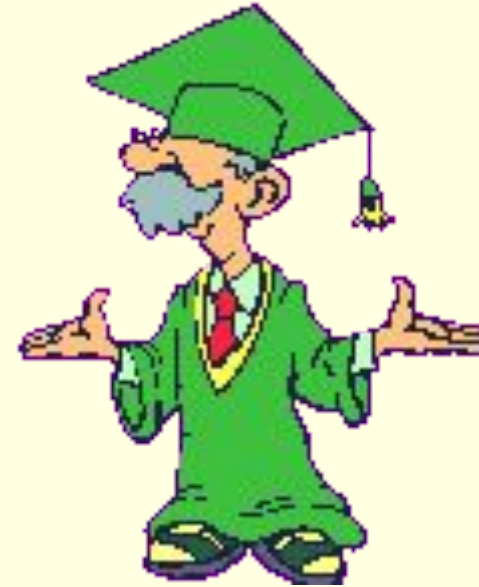

## Подружка Мышк

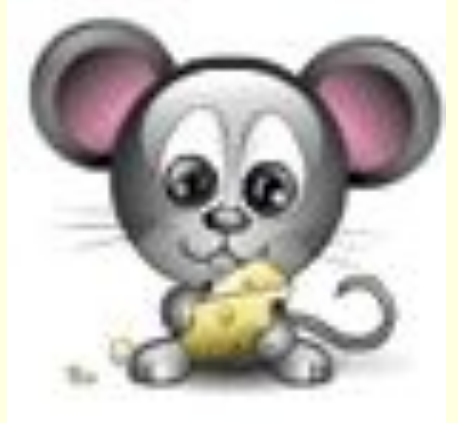

**Цель урока: знакомство с клавиатурой , компьютерной программой. Закрепление знаний основных устройств компьютера**

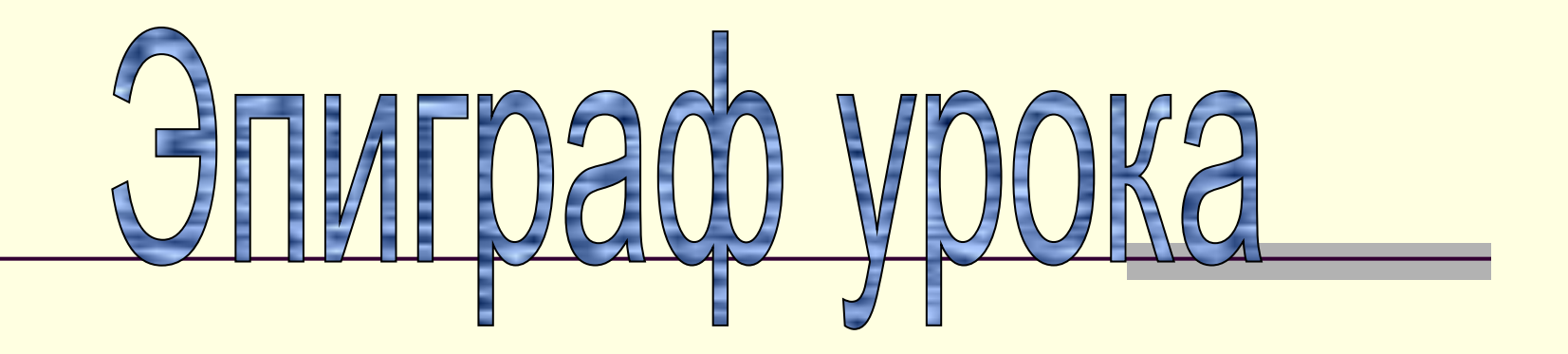

"*Когда человек не знает, к какой пристани он держит путь, для него ни один ветер не будет попутным*".

### 1 этап маршрута.

Закончи стихотворение Длинный тонкий проводок, Ну а на коробке -Две или три кнопки. В зоопарке есть зайчишка, У компьютера есть ...

МЫШКА.

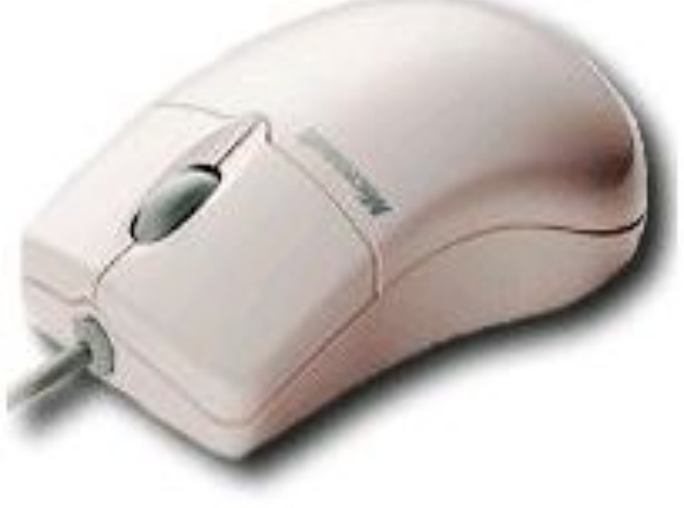

Словно смелый капитан! А на нем - горит экран. Яркой радугой он дышит, И на нем компьютер пишет И рисует без запинки Всевозможные картинки. Наверху машины всей Размещается ...

#### <u>ДИСПЛЕЙ.</u>

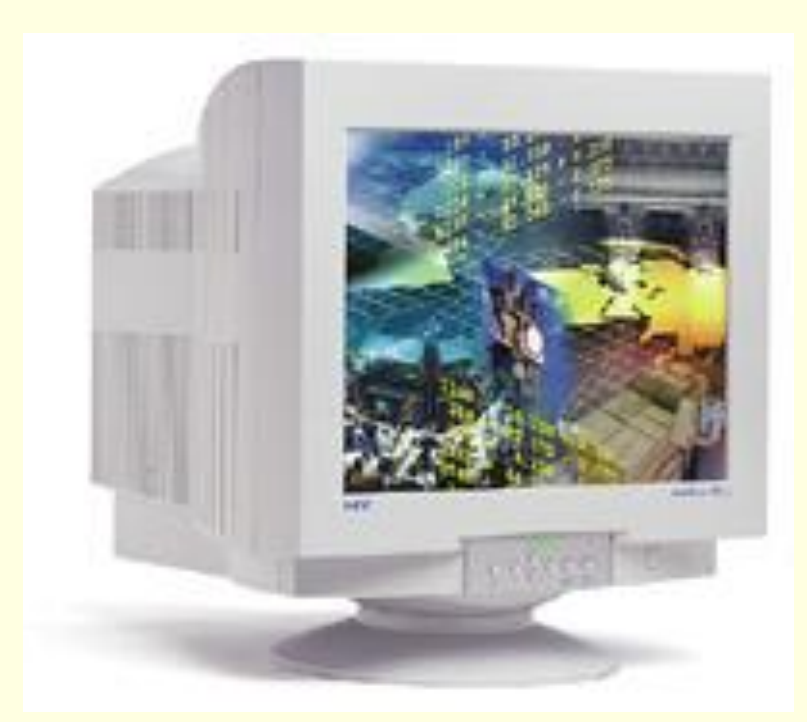

Около дисплея - главный блок: Там бежит электроток К самым важным микросхемам. Этот блок зовут ...

#### **C И С Т Е М Н Ы М**

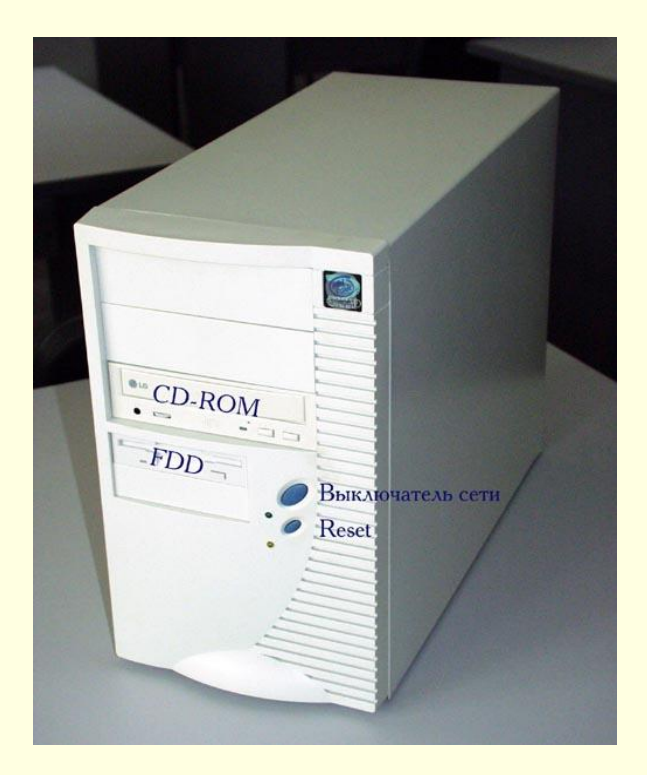

По клавишам прыг да скок Бе-ре-ги но-го-ток! Раз-два и готово -Отстукали слово! Вот где пальцам физкультура Это вот - ...

#### <u>КЛАВИАТУРА.</u>

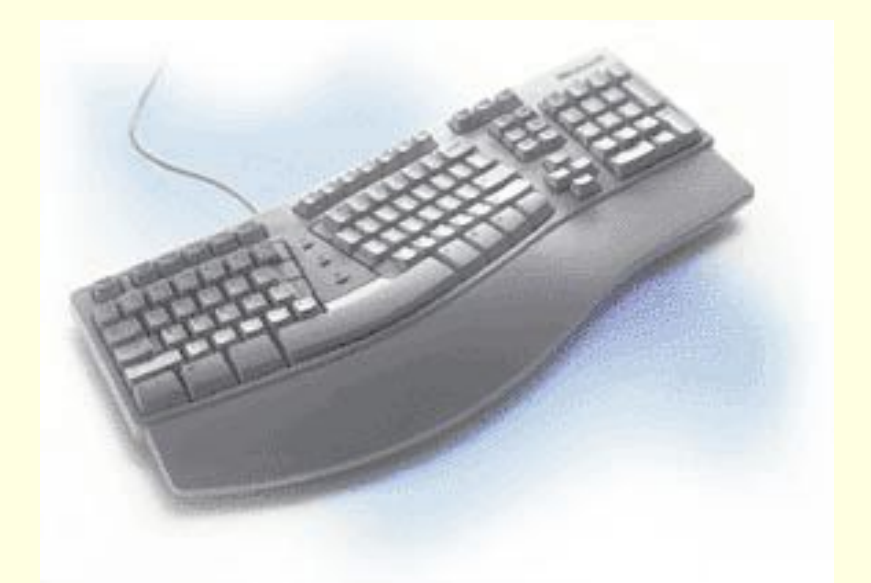

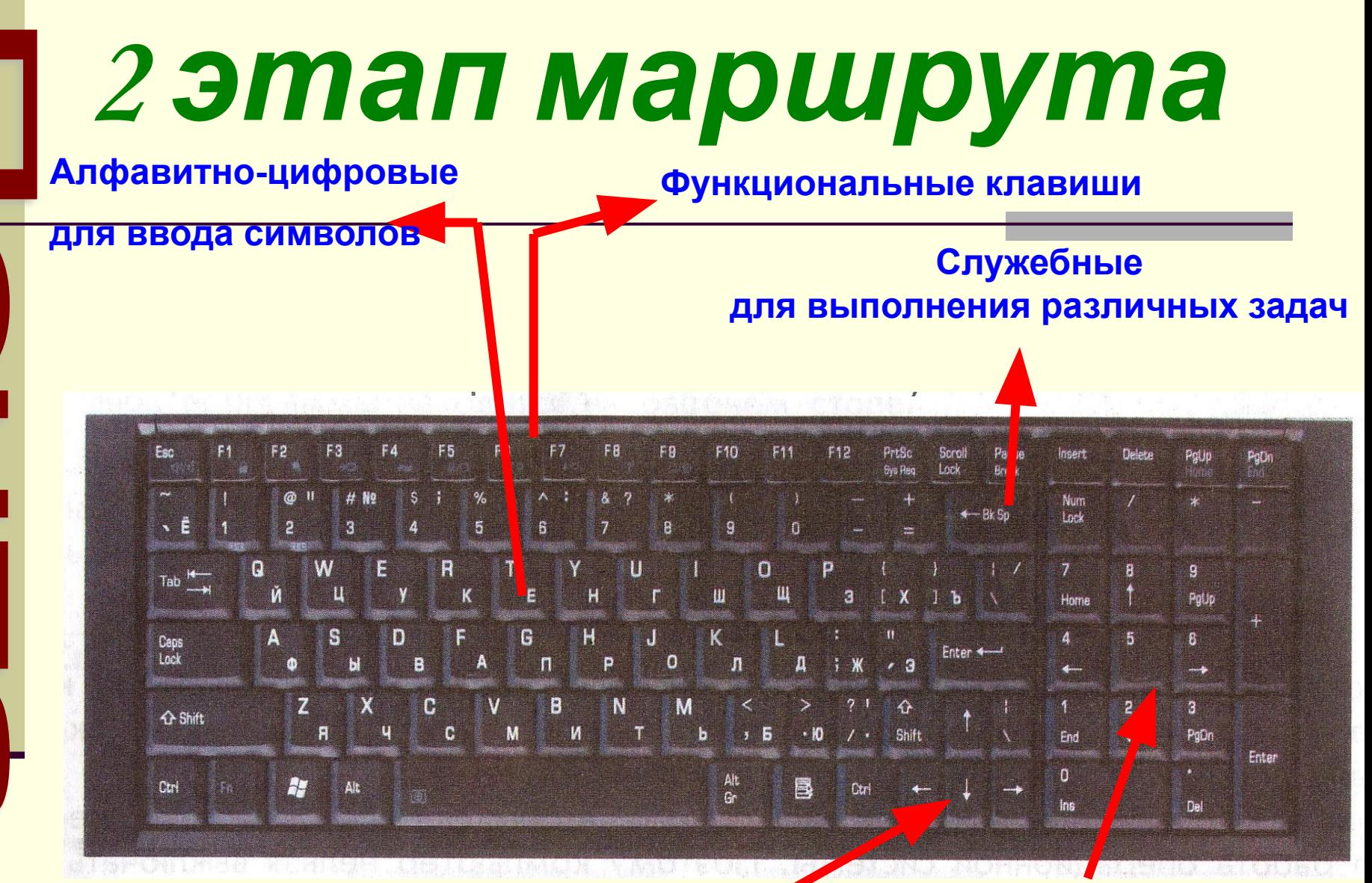

**Клавиши управления**

 **курсором**

**цифровая клавиатура – для быстрого ввода числовой информации**

#### *Имя свое с большой буквы пишу, Вот только как, я ни как не пойму.*

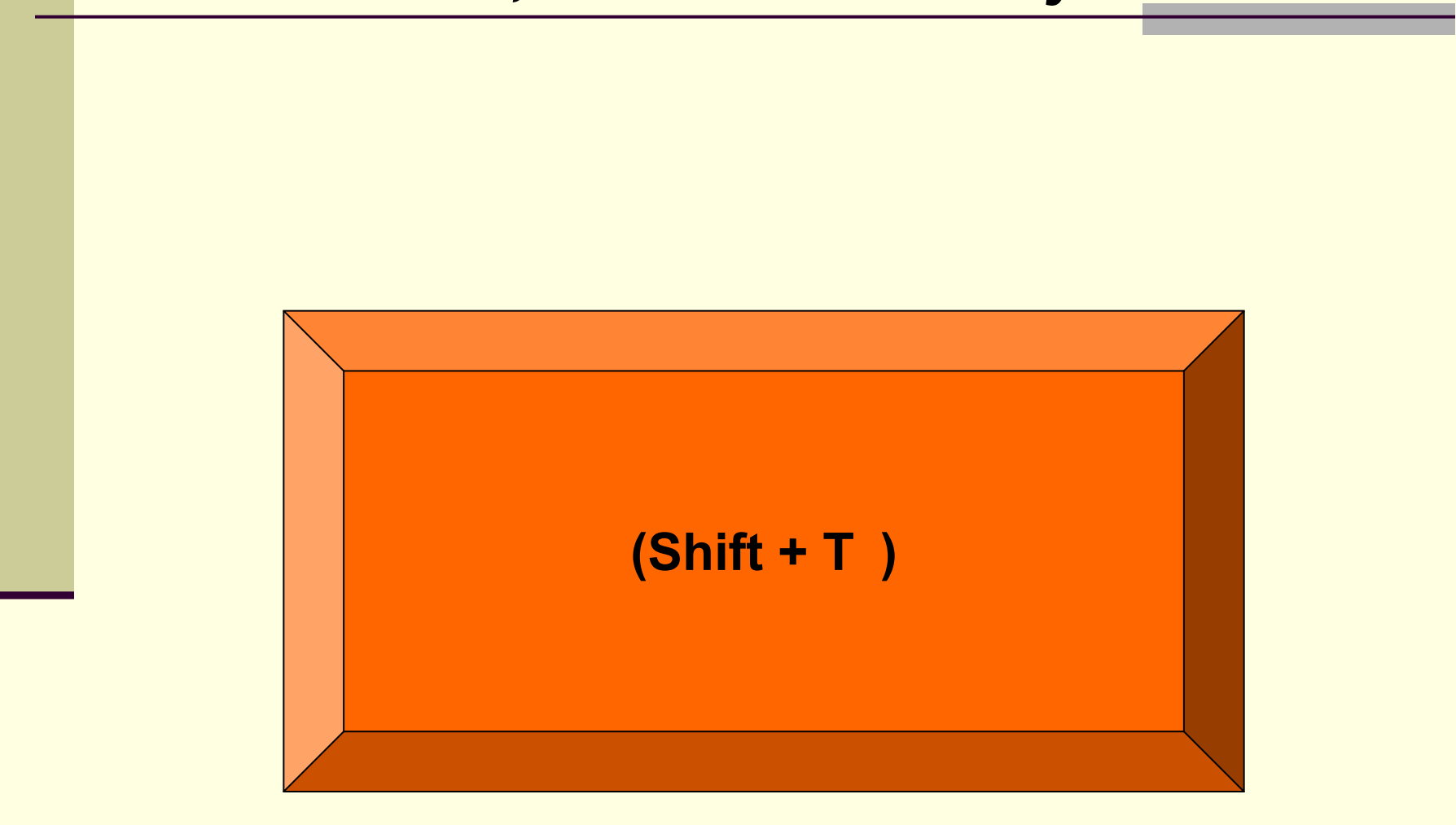

*Два слова слились, Что наделал – беда Скорей разделите Мне их детвора.*

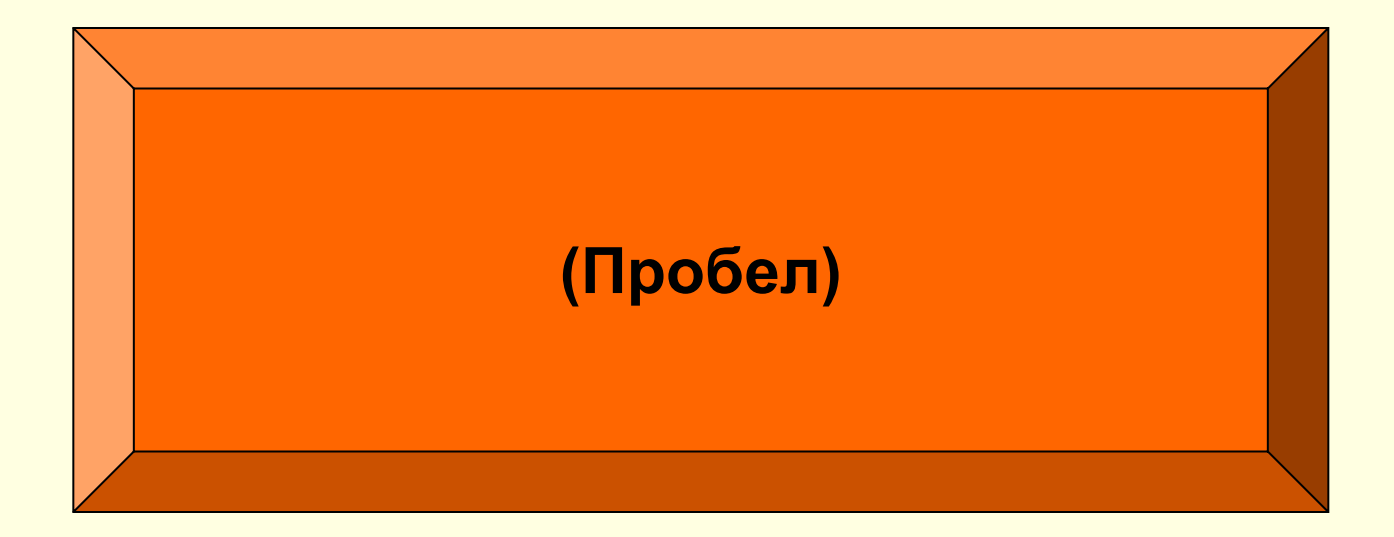

#### *На новую строчку пора мне идти, Ну, как же друзья мне туда перейти!.*

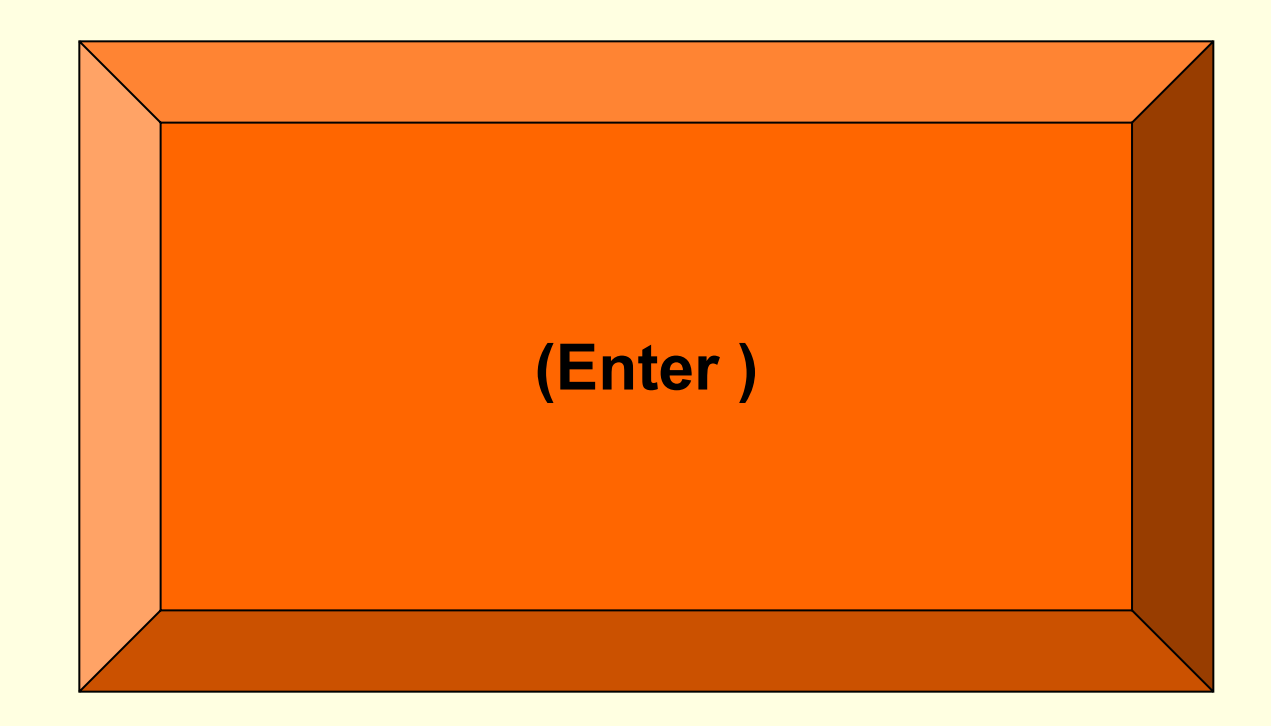

*Вот стою я на странице*

*И хочу писать слова,*

#### *Жаль, что тут язык английский*

#### *Помогите мне друзья*

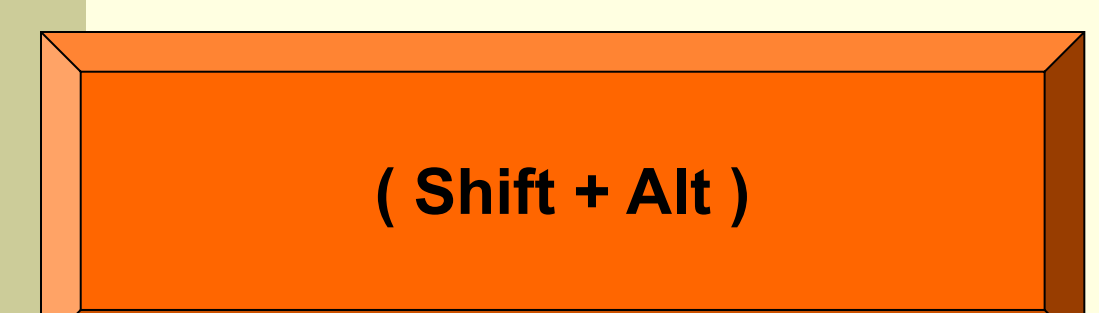

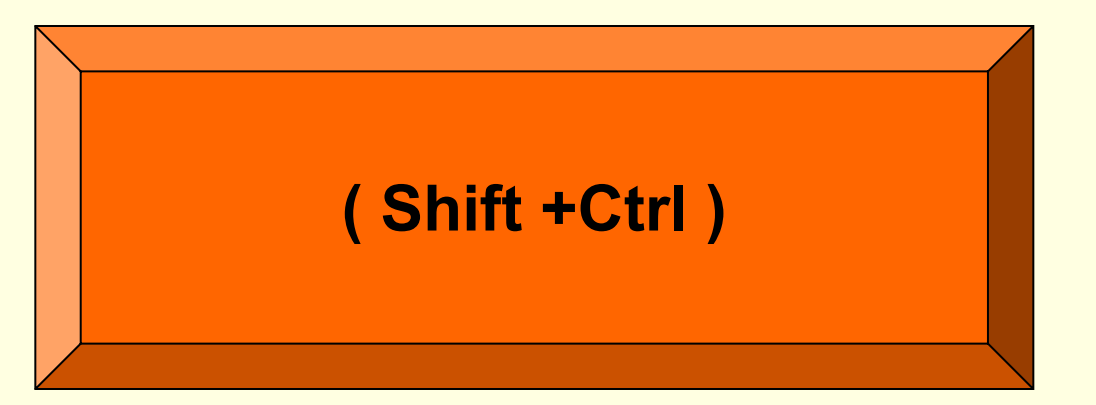

3 этап маршрута Ну, всё отдыхать, на покой мне пора, Спасибо за всё дорогие друзья! Вот только за партами вы не сидите, Вставайте и мой алгоритм выполняйте!

# *Работа с текстом стихотворения*

**Для контроля ваших знаний Буквы мы печатать станем. Коль клавиатуру знаешь, Времени не потеряешь! Чтоб большую написать, Нужен здесь большой талант. Букву мы большую пишем. Точно делай то, что слышишь: держи, не отпускай …….** 

**И на букву нажимай!** 

**Мы печатать научились, Очень славно потрудились!**  Знания надо закреплять -**Клавиатуру изучать! Перейти на русский шрифт Нам помогут …… и …… !**  Написали предложение -**Ах, как сложно, ох, мучение! Чуть оплошность допустили – И ошибку получили. Что же делать нам теперь? Нам поможет только …...!**

На другую строчку**, может,** …… **перейти поможет? Все умеем мы теперь! В мир чудес открыта дверь! Текст любой введем в компьютер, Распечатаем его. Коль учиться есть желание, То не трудно ничего!** 

#### **Компьютерные программы**

**Прикладные** Для создания текстов и рисунков , прослушивание музыки, получение удовольствия от игры, общение на расстоянии

**Служебные обеспечивают нормальную работу компьютера**

# Самооценка

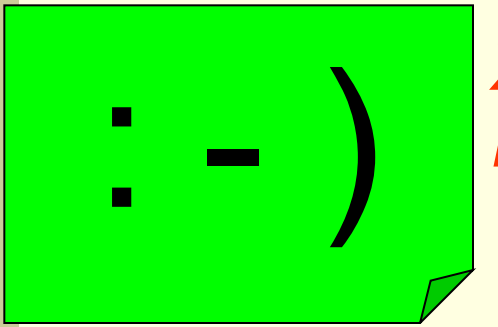

: - ) *Хорошо понял тему и поработал на уроке*

*Недостаточно хорошо Понял тему, поработал на уроке*

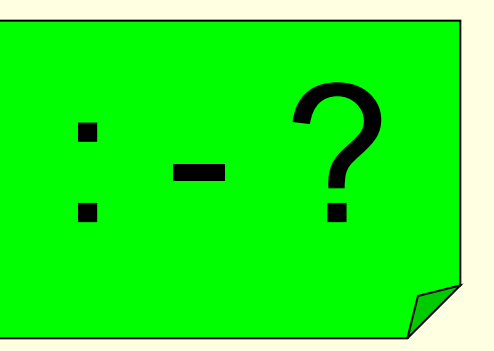

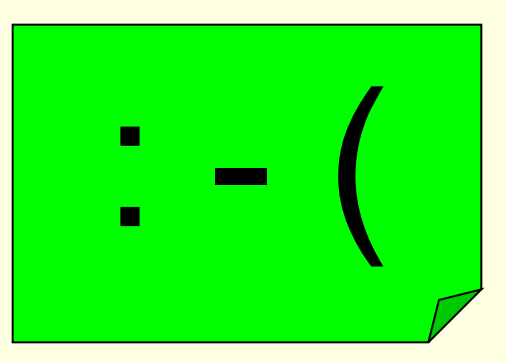

: - ( *Много нужно работать Над данной темой*